# **SRP\_DateTime Parse**

Parses a string into a datetime.

```
Datetime = SRP_DateTime("Parse", Text, Format = "Short", Locale = "")
```
# Returns

A datetime in OI internal format.

### Parameters

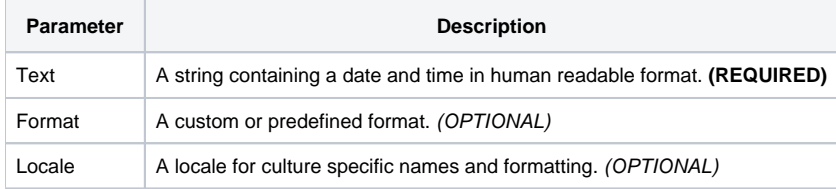

# Remarks

The "Parse" service converts human readable text into an OI datetime, much like IConv. IConv is rather limited on the kinds of strings you can parse. This service provides a very optimistic parser that can successfully parse any well formed date and time, even those in other languages.

### **Guiding the Parser**

The challenge with dates is that there is no universal order. Take the following as an example:

#### 02/03/2004

If you are from the United States, this February 3, 2004, but in Europe, this is March 2, 2004. Therefore, we need to provide the parser a hint as to the expected order. This is done with the Format parameter.

You can set [Format](https://wiki.srpcs.com/display/SRPUtilities/SRP_DateTime+Format) to any value described in the Format service. The Parser will use it only to identify the order in which to find date and time components. The parser is smart enough to find months whether they are names or numbers, so long as they are in the right place in the order you specify.

If you set Format to "Short" or "Long", then the order is determined by Locale. Locale can be set to Windows [Locale Name](https://wiki.srpcs.com/display/SRPUtilities/Locale+Name) to target a specific language or left blank to use the user's current locale settings. Using the above example date, if the locale is "en-US", then the parser would interpret it to be February 3, 2004. If the locale is "es-ES" (Spanish - Spain), then it would be interpreted as March 2, 2004.

Suppose you want a very specific order. In that case, you can set Format to something like "MMMM D, YYYY". Remember, only order matters. If you used this format in the [Format](https://wiki.srpcs.com/display/SRPUtilities/SRP_DateTime+Format) service, it would product "February 3, 2004." When you use this format in the Parse service, it can handle "February 3, 2004", "2/3 /04", and anything else so long as the order is Month, Day, Year. Note, however, that locale still matters. If you set Format to "MMMM D, YYYY" and Locale to "es-ES", then "February 3, 2004" will fail to parse but "febrero 3, 2004" and "2/3/04" will succeed.

### **2-Digit Year**

The parser uses a unique rule to handle 2-digit years. The assumption is that, most of the time, the parser is used to parse a user's inputted date. Typically, people prefer to use shorthand. Here is the rule this parser uses to interpret a 2-digit year.

- 1. Any 2-digit year that is 20 or less years after the current 2-digit year is in the current or next century.
- 2. Any 2-digit year that is more than 20 years after the current year is in the previous century.

It is 2020 at the time of this writing. Therefore, any 2-digit year between 0 and 40 is considered to be in the 2000s, but 41 and greater would be in the 1900s. Thus 31 would be 2031, not 1931, but 41 is 1941, not 2041. This algorithm also handles the century transition, so if the current year is 2090, and the 2-digit year is 07, then 07 is considered to be 2107, not 2007, but 27 is considered to be 2027, not 2127.

Here is a cross reference chart showing the parser's output given the current year (left column) and a user's input (top row):

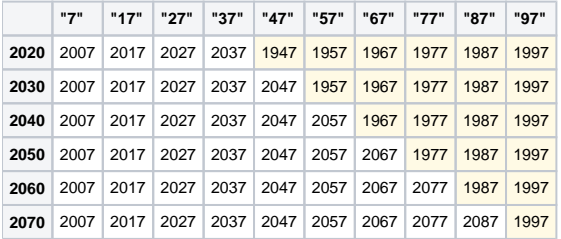

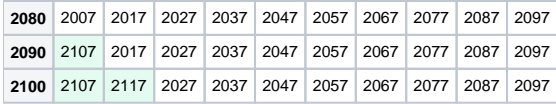

### **Default Order**

The parser will attempt to succeed in parsing a datetime even if you don't supply the entire order. The default order is always Year, Month, Day, Hour, Minute, and Second. If your format is just "D/M", then it will look for the day and month first, then it will look for the remaining components in the default order: Year, Hour, Minute, Second.

### **Default Components**

The parser is very optimistic, so if the incoming text is missing some components, it will attempt to reasonably fill the gaps. For example, let's say the format is "M/D/YY h:mm:ss", but the user types, "3/15", the parser will succeed, producing a datetime of March 15, 2020 at Midnight (assuming 2020 is the current year). Here are the defaults used when a component is omitted.

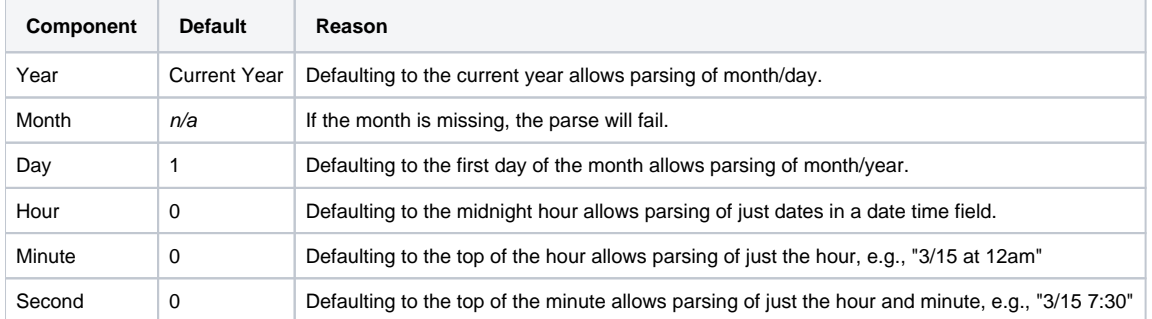

# Examples

```
// Parse a datetime using the default format and the current locale as a guide
Datetime = SRP_DateTime("Parse", "1/14/2020 9:58 AM")
// Parse a datetime using the long format and the current locale as a guide
Datetime = SRP_DateTime("Parse", "Tuesday, January 14, 2020 9:58:22 AM", "Long")
// Parse a datetime using the long format and the Spanish language as a guide
Datetime = SRP_DateTime("Parse", "martes, 14 de enero de 2020 15:17:43", "Long", "es")
// Parse a datetime using a custom format and the Spanish-MEXICAN language as a guide
Datetime = SRP_DateTime("Parse", "enero 14, 2020 at 3:17:43 p. m.", "MMMM D, YYYY 'at' h:mm:ss tt", "es-MX")
```